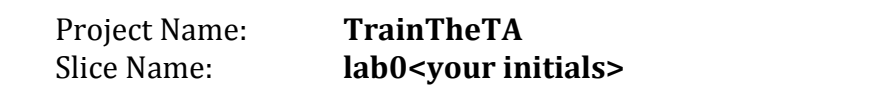

NYSERNet InstaGENI (aka instageni.nysernet.org) Aggregate:

Login to nodes:

Client login: ssh  $\begin{picture}(180,10) \put(0,0){\line(1,0){100}} \put(10,0){\line(1,0){100}} \put(10,0){\line(1,0){100}} \put(10,0){\line(1,0){100}} \put(10,0){\line(1,0){100}} \put(10,0){\line(1,0){100}} \put(10,0){\line(1,0){100}} \put(10,0){\line(1,0){100}} \put(10,0){\line(1,0){100}} \put(10,0){\line(1,0){100}} \put(10,0){\line(1,0){100}}$  $-p$ Server login: ssh  $q-$ 

Fill in the blanks in the diagram below:

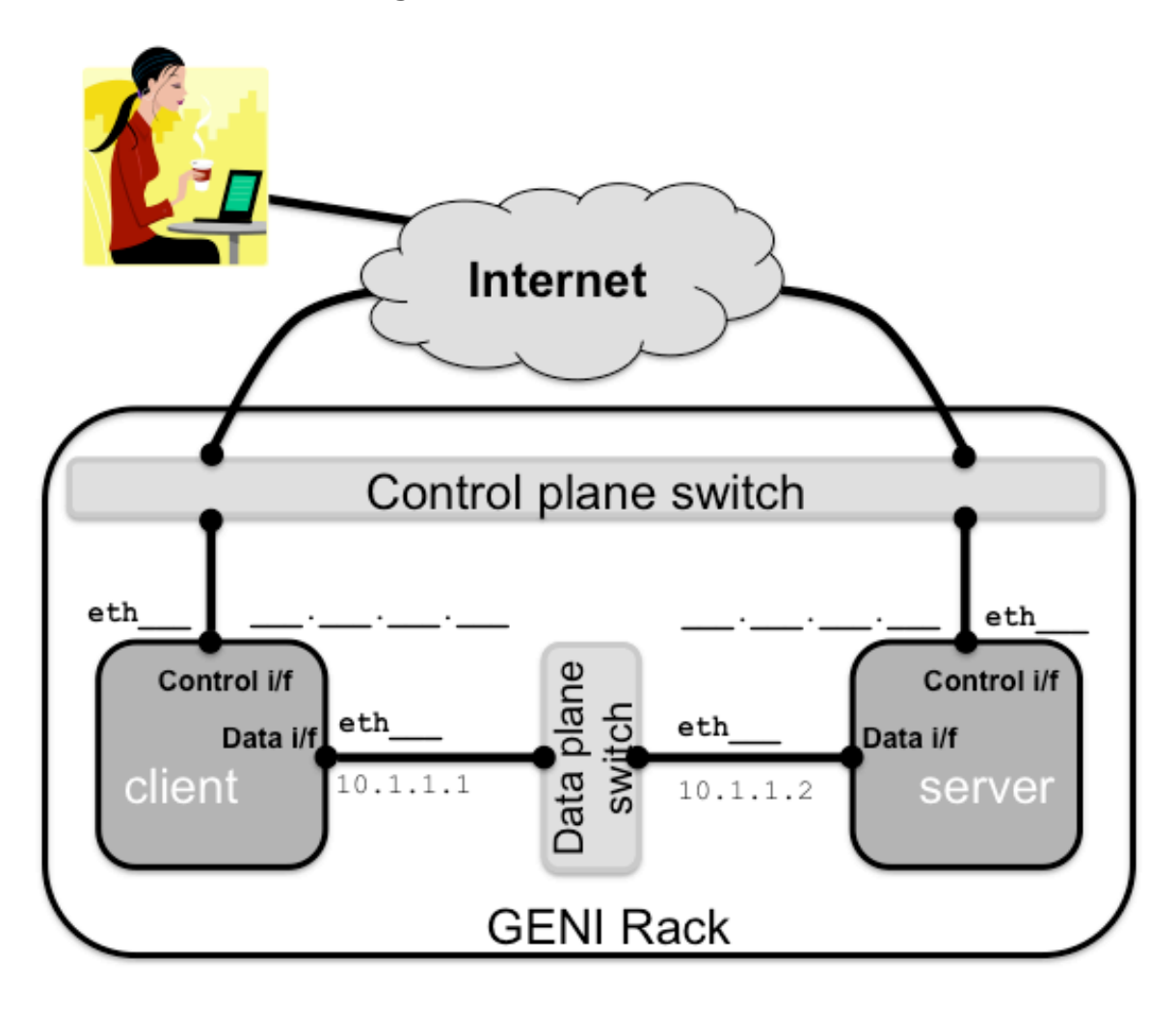

Don't forget to delete your resources!

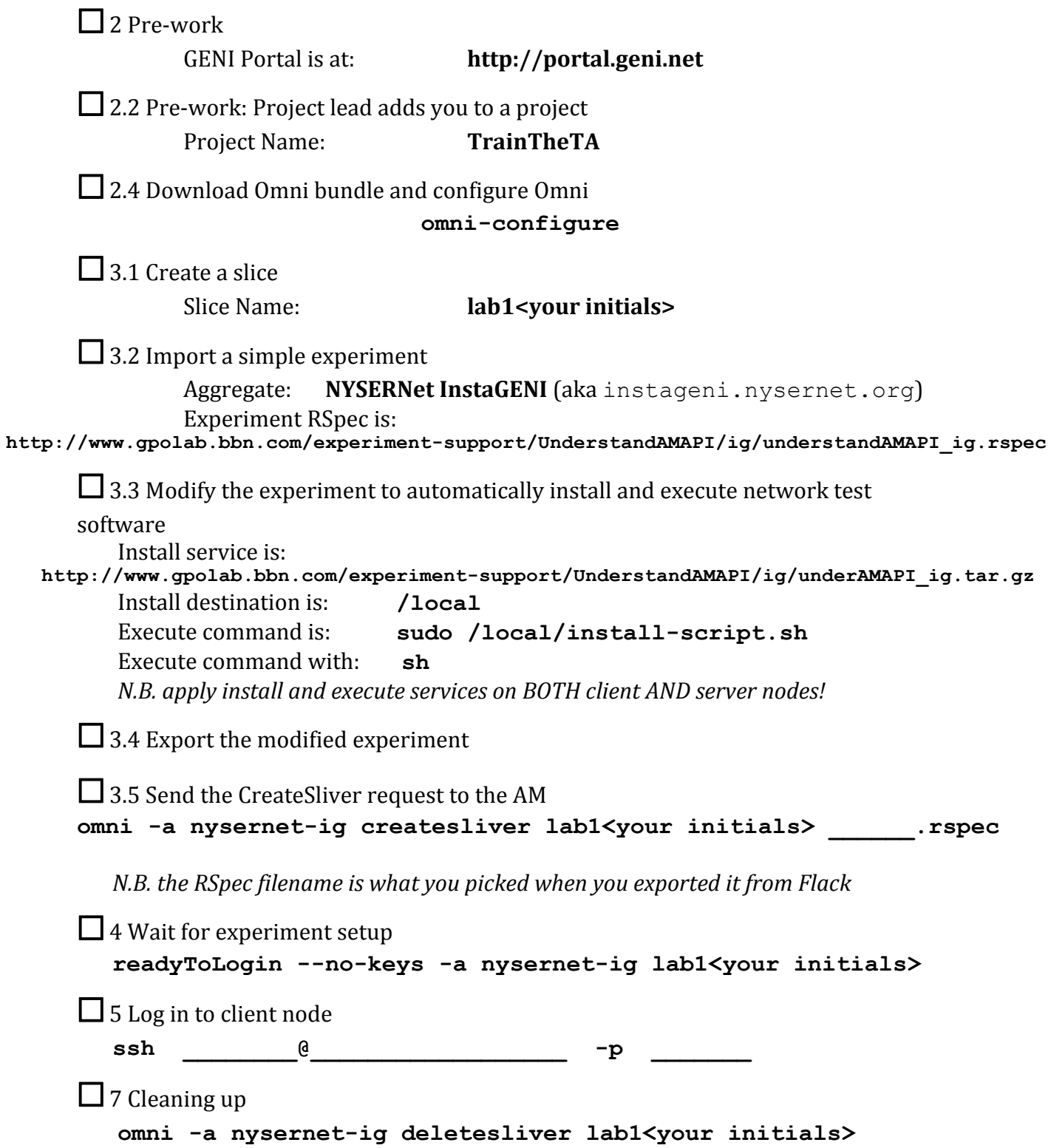

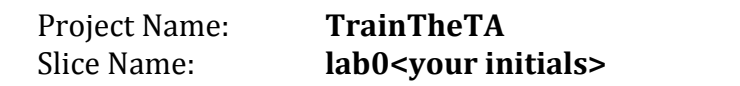

Clemson InstaGENI (aka instageni.clemson.edu) Aggregate:

Login to nodes:

Client login: ssh  $\begin{picture}(180,10) \put(0,0){\line(1,0){10}} \put(10,0){\line(1,0){10}} \put(10,0){\line(1,0){10}} \put(10,0){\line(1,0){10}} \put(10,0){\line(1,0){10}} \put(10,0){\line(1,0){10}} \put(10,0){\line(1,0){10}} \put(10,0){\line(1,0){10}} \put(10,0){\line(1,0){10}} \put(10,0){\line(1,0){10}} \put(10,0){\line(1,0){10}} \put(10,0){\line($  $-p$ Server login: ssh  $-\mathbf{p}$ 

Fill in the blanks in the diagram below:

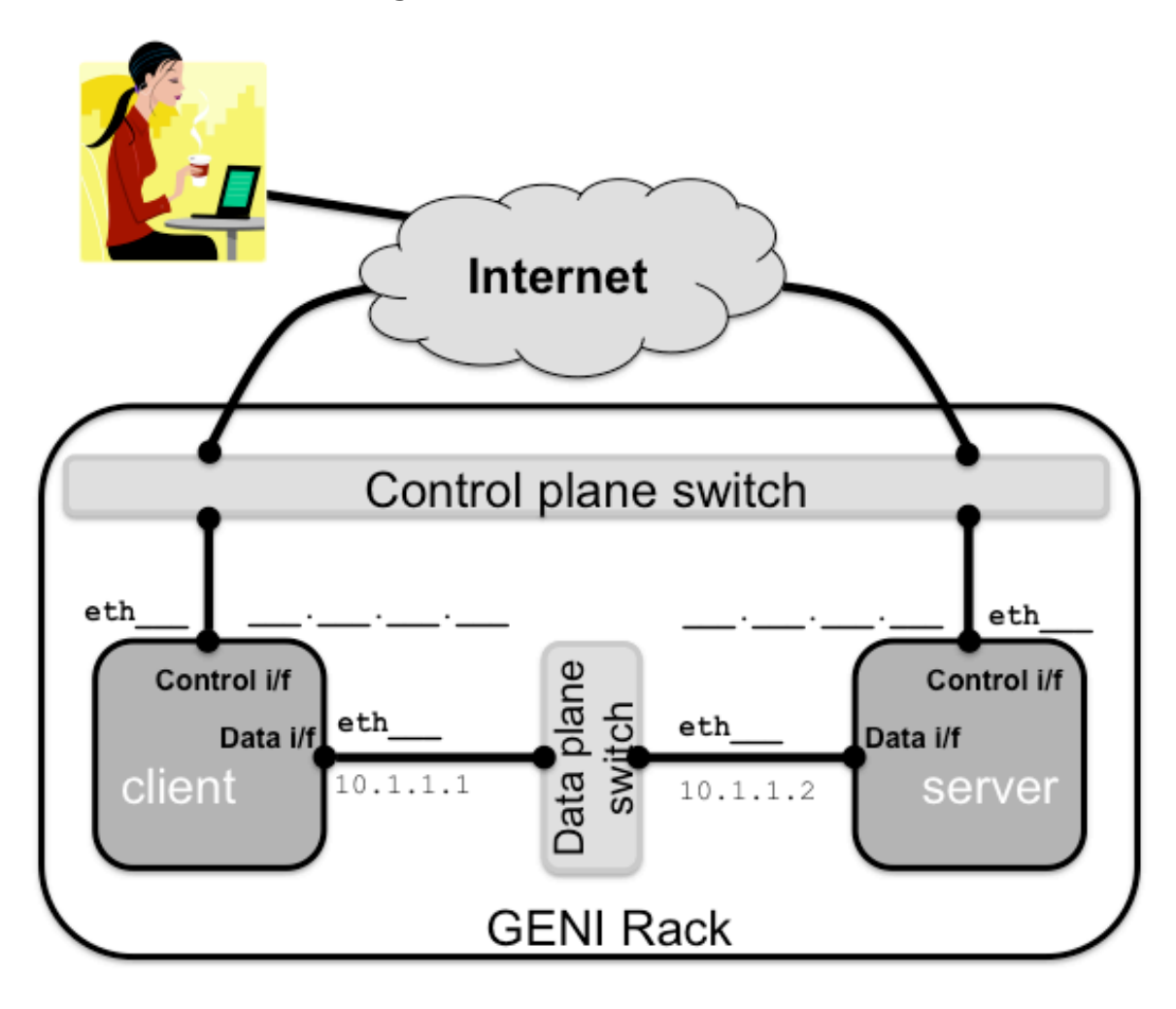

Don't forget to delete your resources!

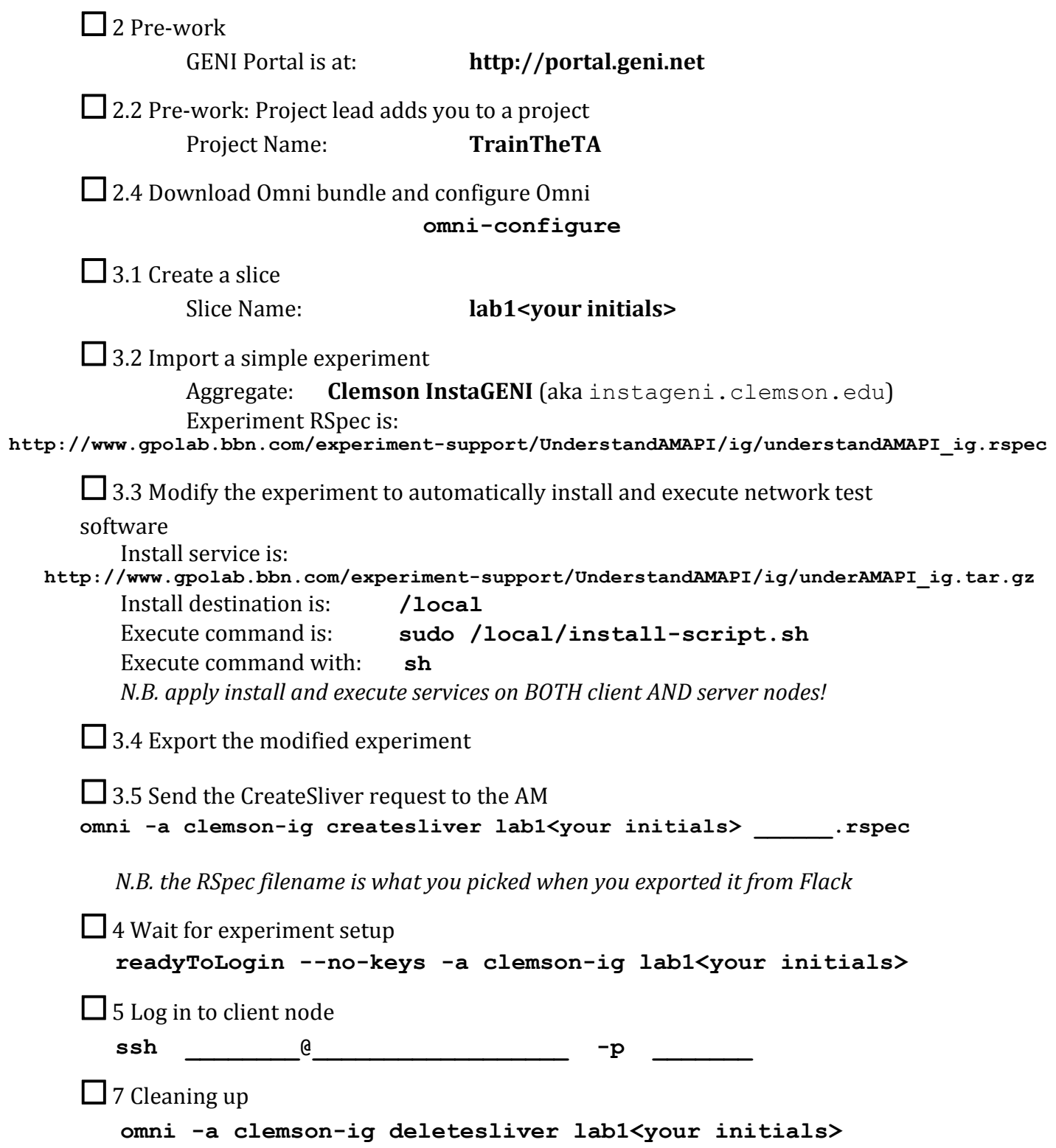

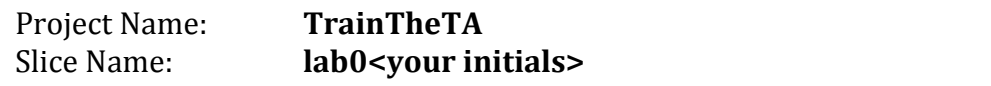

Aggregate: Missouri InstaGENI (aka instageni.rnet.missouri.edu)

Login to nodes:

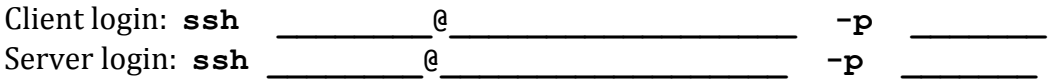

Fill in the blanks in the diagram below:

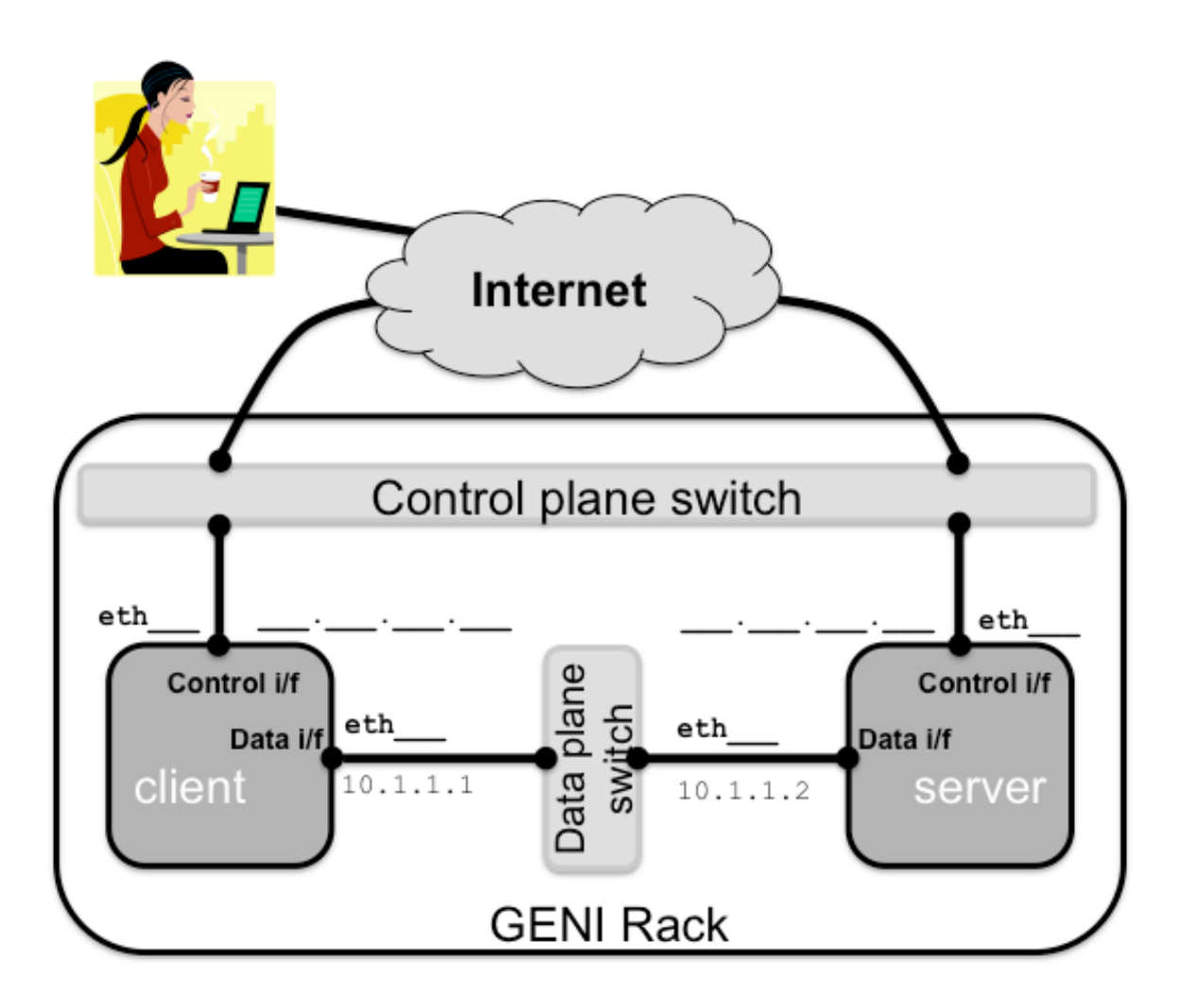

Don't forget to delete your resources!

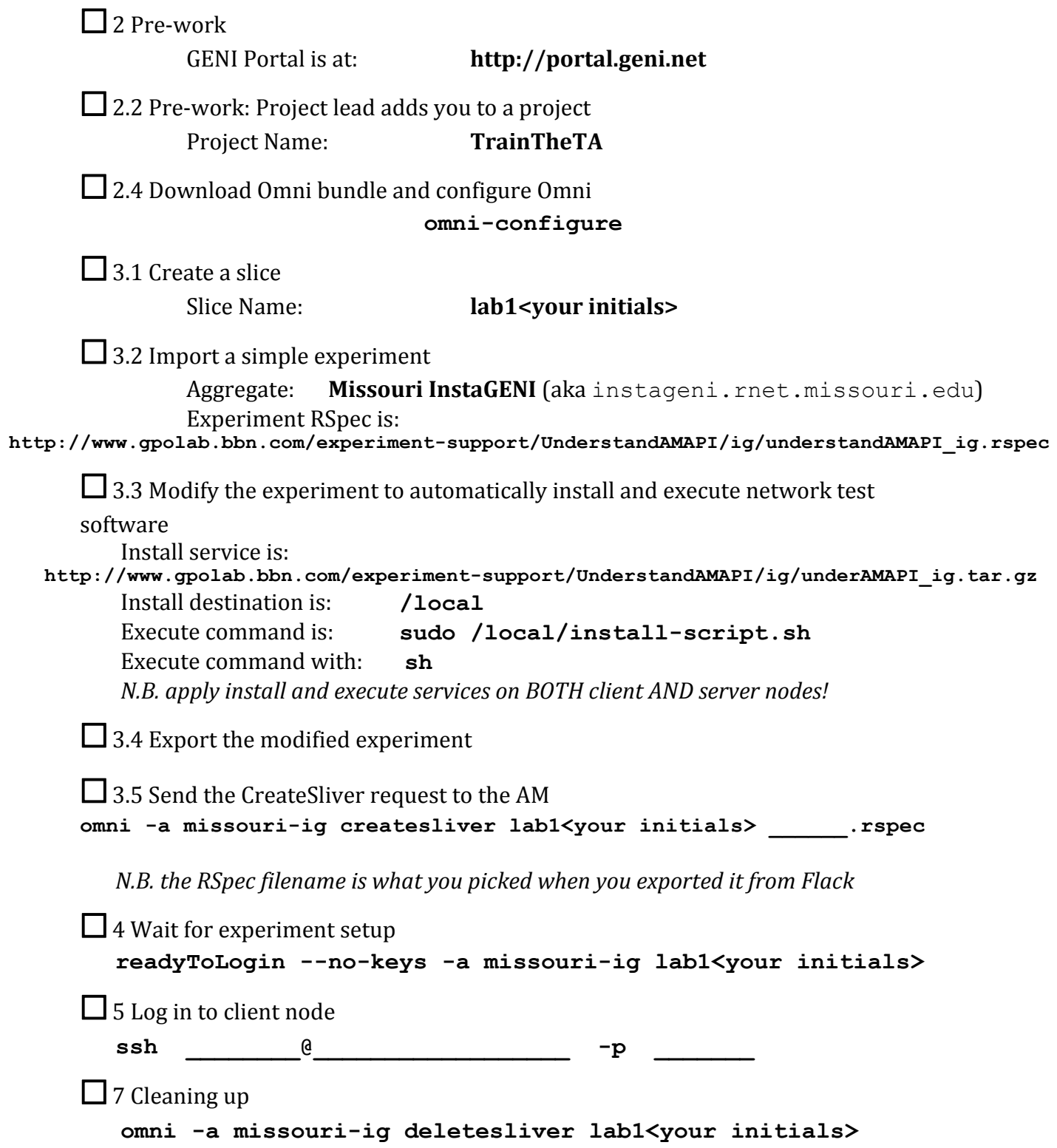

 $-p$ 

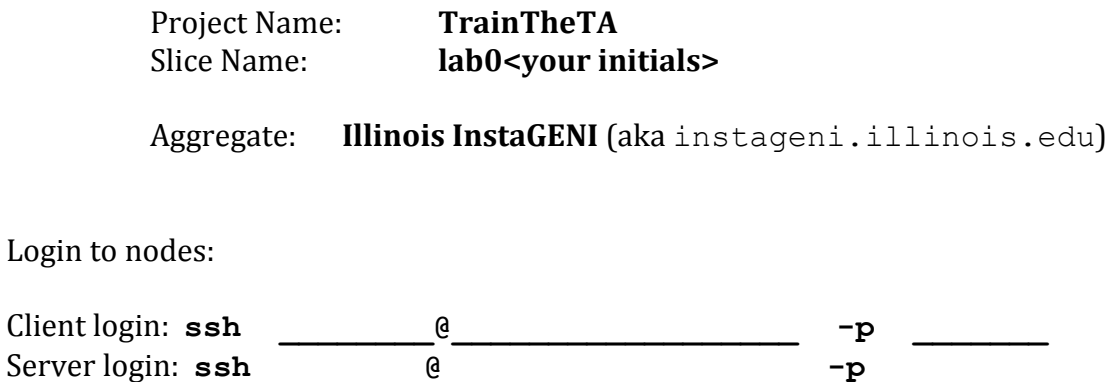

Fill in the blanks in the diagram below:

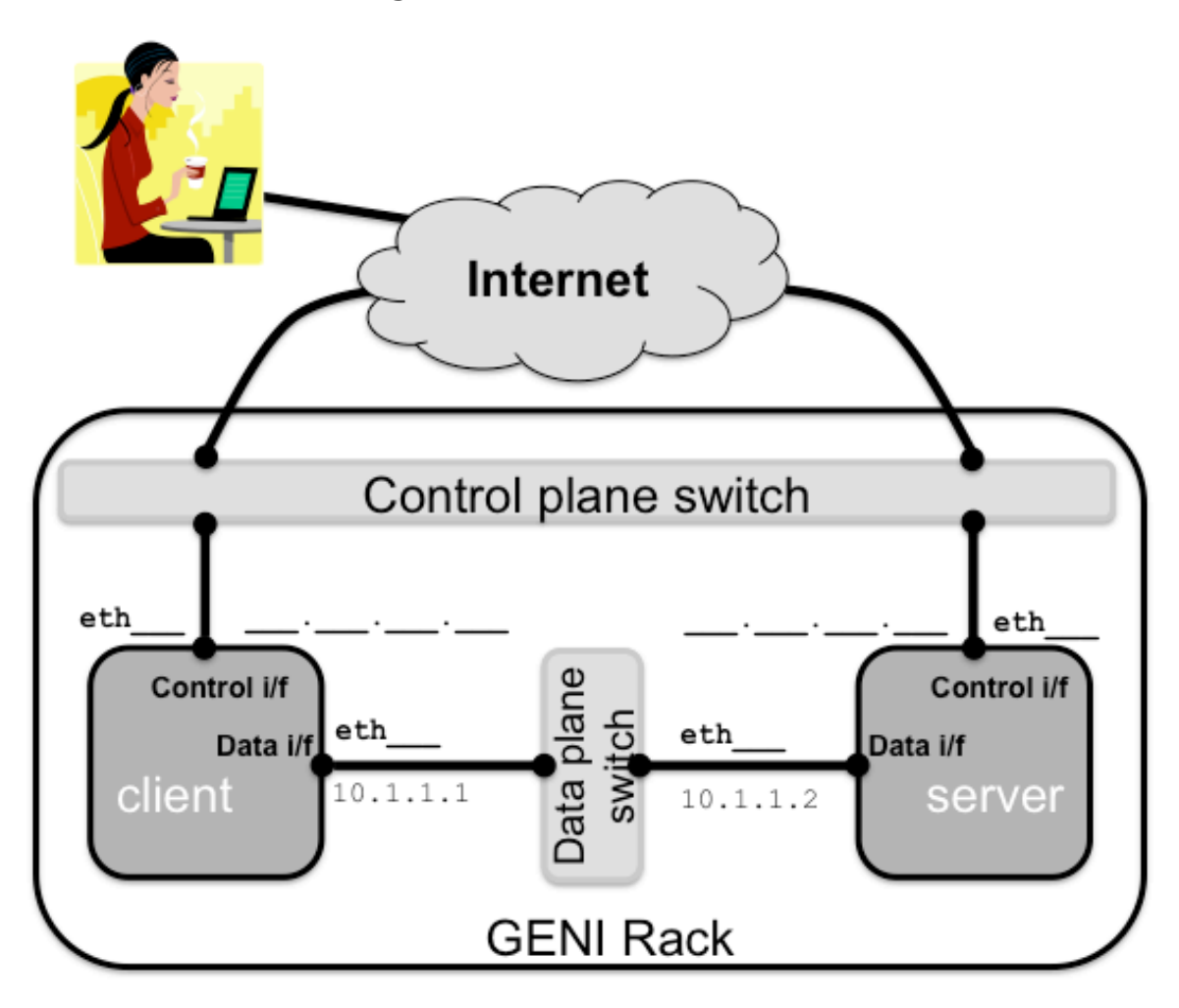

Don't forget to delete your resources!

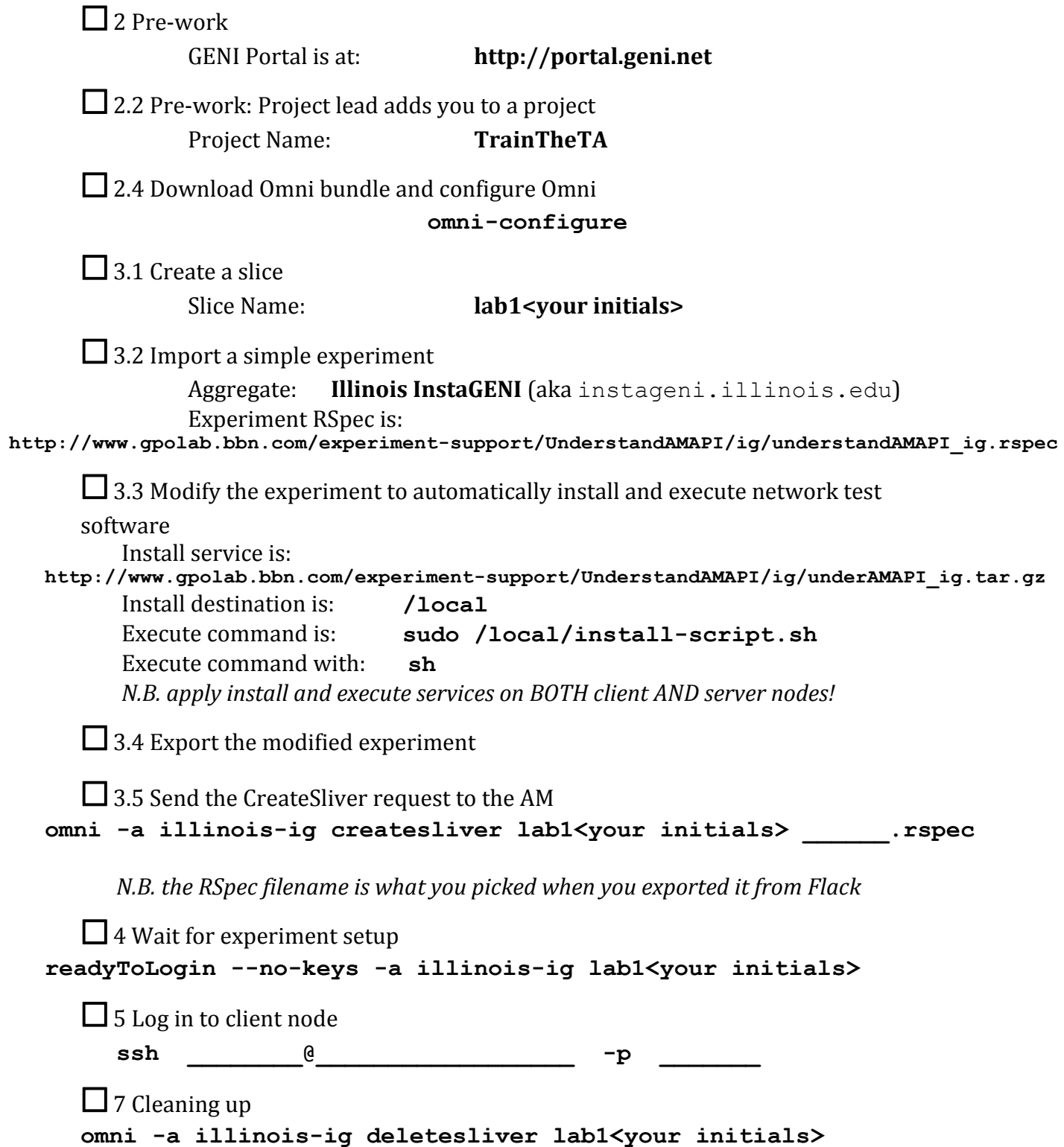